## **8. stunda: Gatavosimies kontroldarbam**

• Atvērt grafisko lietotni un secīgi pa soļiem izveidot zīmējumu:

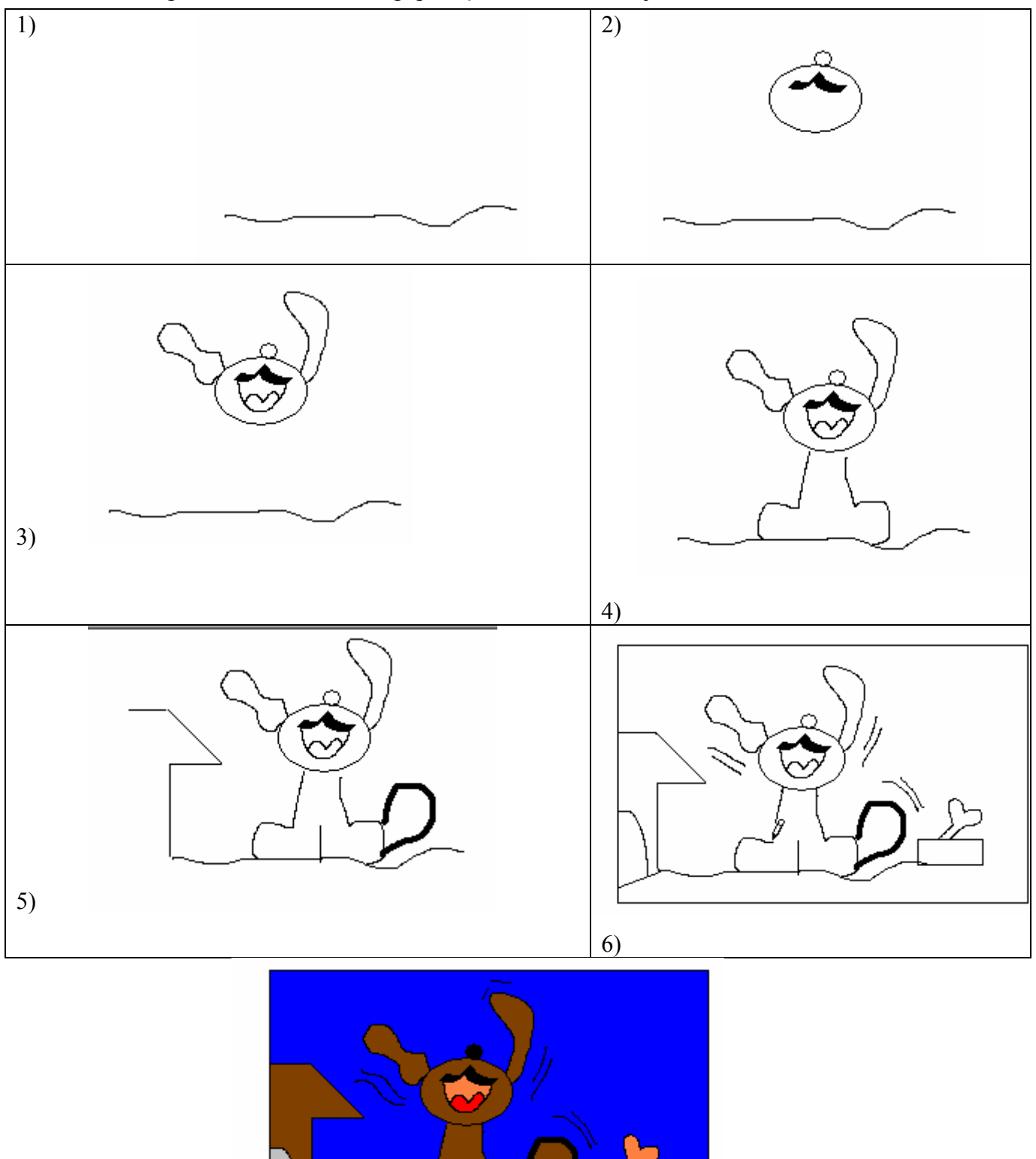

• Saglabāt darbu uz darbvirsmas ar nosaukumu Bobis.

- Aizvērt lietotni un pēc tam atvērt datni Bobis.
- Pārveido zīmējumu pēc dotā parauga!

.

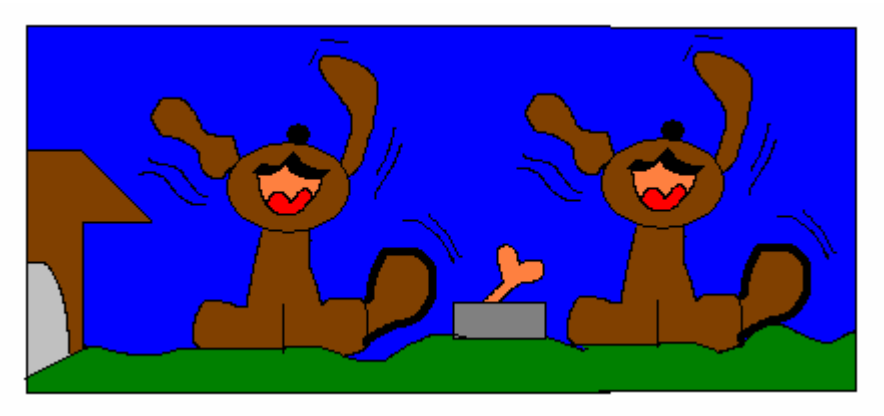

• Darbu saglabā uz darbvirsmas ar nosaukumu SunsFuns.